## CREATING A "NOT TO EXCEED" CHECK

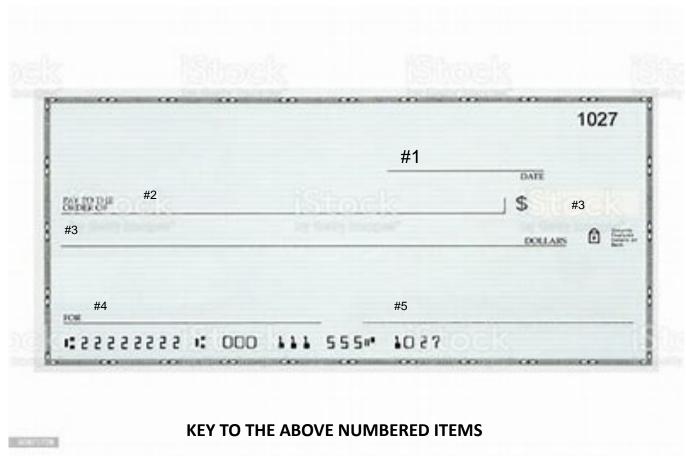

- 1. INSERT CURRENT DATE
- 2. PAYEE:(I WILL HAVE YOU INSERT THE COUNTY RECORDER NAME FOR THE COUNTY WHERE YOUR REAL ESTATE IS LOCATED"
- 3. LEAVE THESE BOTH <u>BLANK.</u> THE COUNTY RECORDER WILL CALCULATE THE RECORDING FEES AND FILL THESE SECTIONS IN
- 4. INSERT "NTE \$\_\_\_\_\_\_" OR "NOT TO EXCEED \$\_\_\_\_\_\_"AND I WILL INSTRUCT WHAT DOLLAR AMOUNT TO WRITE IN THERE
- 5. SIGN YOUR CHECK

This will create a check that the Recorder's Office can use to process any documents I send in to be recorded.